## **الفصل الثالث**

**منهج البحث**

قبل أن تعرّض الباحثة على بحثها، ومن المستحسن أن تعرف منهج البحث لحصول الأهداف التامّة. كثرت الخطوات في منهج البحث. هذه هي الخطوات:

**أ. مدخل البحث ونوعه**

كانت البيانات في هذا البحث تتكون من الأرقام. فلذلك المدخل الذي تستخدم الباحثة في هذا البحث يعنى المدخل الكمّيّ . تحتاج الباحثة إلى هذا المدخل لتحليل البيانات ومناقشتها في الباب الرابع. فأمّا نوع البحث الذي تستخدم الباحثة في هذا البحث يعنى البحث و التطويري.

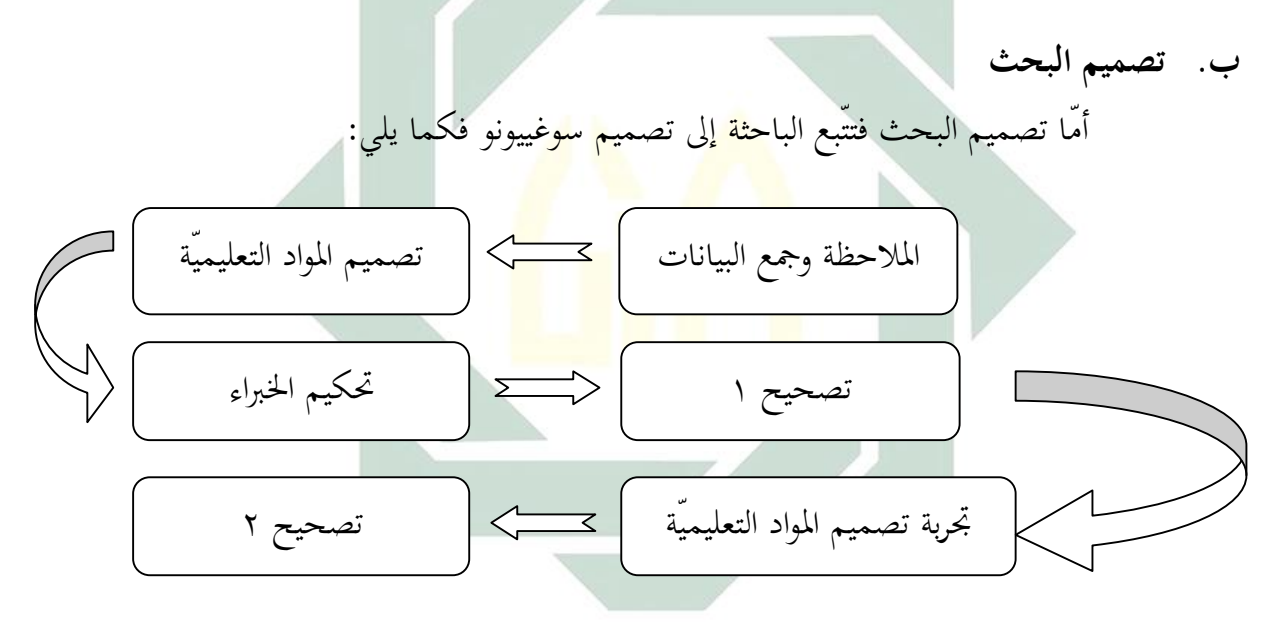

إنّ الملاحظة وجمع البيانات يعنى تعلّم المعلمة في الفصل (أى في هذا الأمر يعنى الباحثة نفسها) مع مراعاة نشاط التلاميذ خصوصا نشاط اللّغويّة لكي تنال البيانات التي تخطأ التلاميذ في<br>تكلّمهم. وهي المسألة التي ستحاول الباحثة في الكتاب المصمّم. بعد أن تعرف الباحثة أحوال التعليم والتعلّم في الفصل، ستبدأ الباحثة أن تصمّم المواد التعليميّة. بعد انتهاء التصميم، الخطوات الآتي يعنى تحكيم الخبراء. في هذه الخطوات، تطلب الباحثة<br>من الأستاذ ليصحح الكتاب المصمّم. صحّح الأستاذ الكتاب المصمّم من النواحي.

Sugiyono, "*Metode Penelitian Pendidikan: Pendekatan Kuantitatif, Kualitatif, dan R&D*", (Bandung: Alfabeta,  $h.$ 

بعد أن يصحح الأستاذ ذلك الكتاب، تجرّب الباحثة الكتاب المصمّم في الفصل. الأخير،<br>بعد أن تجرّبه الباحثة في الفصل، تصحّح الثاني للكتاب المصمّم لتحسينه.

**ج. مجتمع البحث وعينته**

والعينة هي فئة تمثّل مجتمع البحث (Research Population (أو جمهور البحث، أي جميع مفردات الظاهرة التى يدرسها الباحث، أو جميع الأفراد أو الأشخاص أو الأشياء الذين يكونون موضوع مشكلة البحث.

كان مجتمع البحث هو تلاميذ المدرسة التوسّطة بمعهد ماس للناشئين دونكدورا كرمبانكان تامان سيدوارجو. وعينته هي التلاميذ في الفصل المكثّف فريق .

**د. أدوات جمع البيانات**

تنال الباحثة البيانات من الملا<mark>حظ</mark>ة والمقابلة <mark>والاس</mark>تبانة والإختبارات.

**الملاحظة** هي الانتباه العفوي إلى حادثة أو ظاهرة أو أمر ما. أمّا الملاحظة العلميّة فهي: باه مقصود ومنظم ومضبوظ للظاهرات أو الحوادث أو الأمور بغية اكتشاف أسبابها وقوانينها. في هذه العملية تنظر وتلاحظ البا<mark>حث</mark>ة كي<mark>ف أحوال لغة ال</mark>طلاب مع التدريس في الفصل. من هذه العمليّة تنال الباحثة البيانات سوف تبحث في هذا البحث.

**المقابلة** هي تعتبر المقابلة استبيانًا شفويًا، فهي محادثة موجهة بين الباحث والشخص أو أشخاص آخرين بهدف الوصول إلى حقيقة أو موقف معيّن، يسعى الباحث للتعرّف عليه من أجل تحقيق أهداف الدراسة. هذه المقابلة تهدف لمعرفة فعّاليّة كيفية تدريس اللغة العربية خصوصا لمهارة الكلام بالكتاب المصمّم. كيفيّتها يعنى تطلب الباحثة من الأساتيذ الذين هم يعلّم بمجال اللغة العربيّة لمناقشة عمليّة التدريس عند ما تدرس الباحثة باستخدام الكتاب المصمّم. بعد انتهاء الدراسة تسأل الباحثة الأساتيذ كيف تقييم لعمليّة التدريس. من هذه العمليّة تنال الباحثة فعّاليّة الكتاب<br>المصمّم.

> ٢ رجاء وحيد دويدري، "*البحث العلمي: أساسيّته النظريّة وممارسته العمليّة*"، (دمشق: دار الفكر، ٢٠٠٠)، ص: .٣٠٥ ً المرجع السابق، ص: ٣١٧.<br><sup>٤</sup> المرجع السابق، ص: ٣٢٣. المرجع السابق، ص: .٣٢٣

 الوقائق والتعرّف على الظروف والأحوال ودراسة المواقف والاتجاهات والآراء، يساعد الملاحظة **الاستبانة** هي أداة مفيدة من أدوات البحث العلمي للحصول على الحقائق، والتواصل إلى ويكملها، وهو في بعض الأحيان الوسيلة العمليّة الوحيدة للقيام بالدراسة العلميّة. هذه الاستبانة توزّع إلى الطلاب للإجابة. أمّا الهدف هذه الاستبانة لمعرفة فعّاليّة الموادّ التعليميّة. هذه الاستبانة<br>تتكوّن من ثمانية أسئلة. كانت الأسئلة في اللوحات.

**الاختبارات** مو نعني بما مجموعة المثيرات (أسئلة شفويّة أو كتابيّة أو رسوم) تعدّ لتقيس سلوكًا ما بطريقة كمّية. كان هذا الاختبار نوعان: الاختبار القبلي والبعدي. الهدف من الاختبار القبلي يعنى لمعرفة مدى الموادّ التى تعلّم الطلاب قبل أن يستخدموا الكتاب المصمّم. الهدف من الاختبار<br>البعدي يعنى لمعرفة مدى التفهيم للموادّ التى تعلّم الطلاب بعد أن يستخدموا الكتاب المصمّم.

وأمّا مصادر البيانات هي مِن ناحيّة الفاعل تنال البيانات. الفاعل هو أساتيذ اللغة العربيّة و التلاميذ.

**ه. طريقة تحليل البيانات** إنّ طريقة تحليل البيانات ف<mark>ي ا</mark>لبحث <mark>الكمّيّ تستخد</mark>م الإحصائي. "إختبار t" أو "t إختبار<mark>" ه</mark>و م<mark>ن الإختبارات الإ</mark>حصائيّة التى تستخدم لتجرّب التصديق أو<br>التصنّع من فروض العلميّة التى تقول بأنّ المتقلّبين سواء لا مختلف لهما. ويتمّ إجراء هذا الإختبار من خلال الخطوات الإحصائيّة التاليّة: **أوّلا**: جدول نتائج الإختبارين وتفاوتهما على النحو التالي: **جدول: ١.١ نموذج جدول نتائج الإختبار القبلي والبعدي وتفاوتهما بينهما**

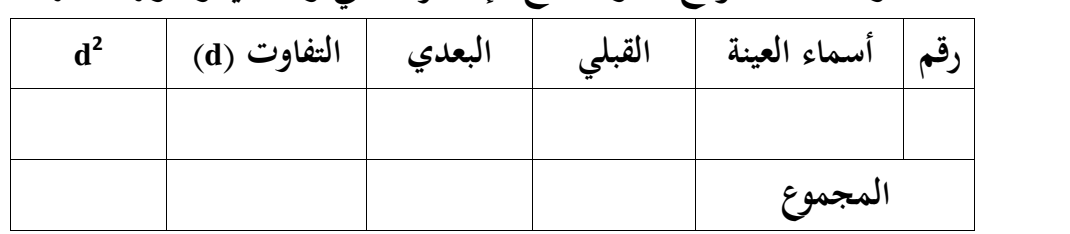

المرجع السابق، ص: .٣٤٤ Suharsimi Arikunto, "*Prosedur Penelitian: Suatu Pendekatan Praktik*", (Jakarta: Rineka Cipta, 1. Sugiyono, "Metode Penelitian..........", h. Anas Sudijono, ""Pengantar Statistis Pendidikan", (Jakarta: PT Raja Grafindo Persada,  $\blacksquare$ ), h.

٦ المرجع السابق، ص: .٣٢٩

**ثانيا**: تعيين معدل التفاوت بين الإختبار القبلي والإختبار البعدي. وهذا يتمّ من قسمة مجموع تفاوت النتائج يعدد العينة، وإيجازه ما يلي:  $Md = \frac{\sum d}{n}$ البيان:<br>Md= الوسط الحسابي أو المعدل من التفاوت بين الإختبار القبلي والإختبار البعدي. d= ∑مجموع تفاوت النتائج n =عدد العينة

> **ثالثا**: تعيين "محسوبة t"، ويتّم من خلال العمليّة التاليّة:  $t=\frac{m\alpha}{\sqrt{m\alpha}}$  $\sum$  d  $\frac{(\sum d)}{n}$  $(n-1)$ **رابعا**: تعيين "مجدولة t"، ويتمّ من خلال العمليّة التاليّة:  $t = (1 - \frac{1}{r} \alpha) (n \frac{1}{1}$  (n - 1) البيان: t مجدولة *<sup>=</sup>*t = مقياس التمييز الأدنى = ١

**خامسا**: - سبق: إذا كان عدد "محسوبة t "أكبر من عدد "مجدولة t "فهناك تميز، أو يمكن للباحثة أن تقول إن هناك فعاليّة فيما جربته من الحلّ المقترح. وإذا كان عدد "محسوبة t "أصغر من عدد "مجدولة t "فليس هناك تميز بمعنى أنّه ليس هناك فعاليّة فيما جربته من الحلّ المذكور.

. تحليل البيانات من الإستبانة بطريقتين. أوّلا بحساب درجات التقييم لكلّ موقف يختاره التلميذ. ثانيا يتعيين النسبة المئوية ومقارنتها. وتستخدم الباحثة في هذا البحث الإستبانة المغلقة أو المقيّدة حيث يطلب من التلميذ الإجابة من الإجابات الموجودة فيها. وتقييم الدرجات ما يلي:

) أوافق تماما : ٤ ) أوافق إلى حد ما : ٣ ) ناقص : ٢ ) مردود : ١

وتعتبر درجات الموافق راجحة إذا كان المحموع من نتائج كلّ تعبير واحد وخمسين في المائة فصاعدا. وإذا انخفض عن ذلك فتعتبر درجة الموافقة مرجوحة. ويتم تعيين النسبة<br>المئوية من خلال العمليّة التاليّة.

> $P = \frac{\sum x}{\sum x^{i}} x \cdot \cdot \cdot \%$ البيان: P =مئوية قيمة لكلّ رقم

x = ∑مجموعة الإجابة لكلّ من أرقام السؤال xi = ∑مجموعة الإجابة لكلّ من أرقام السؤال

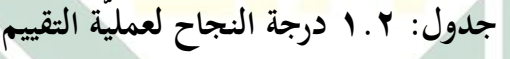

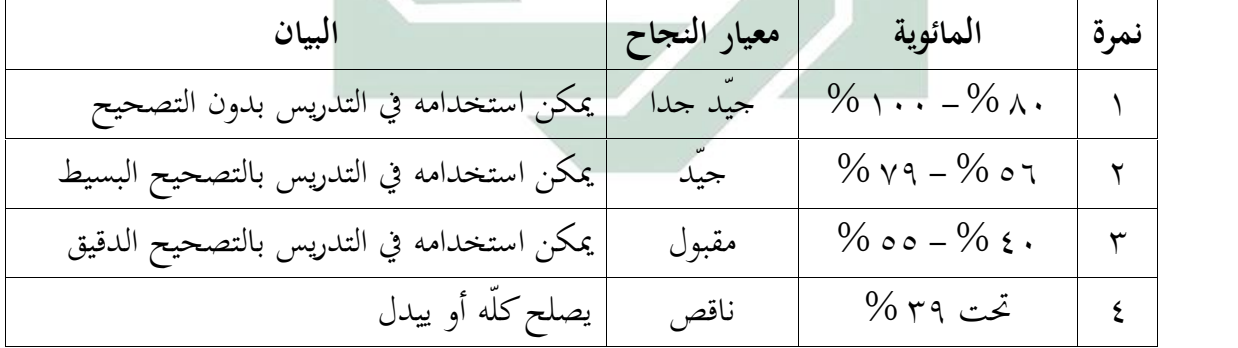